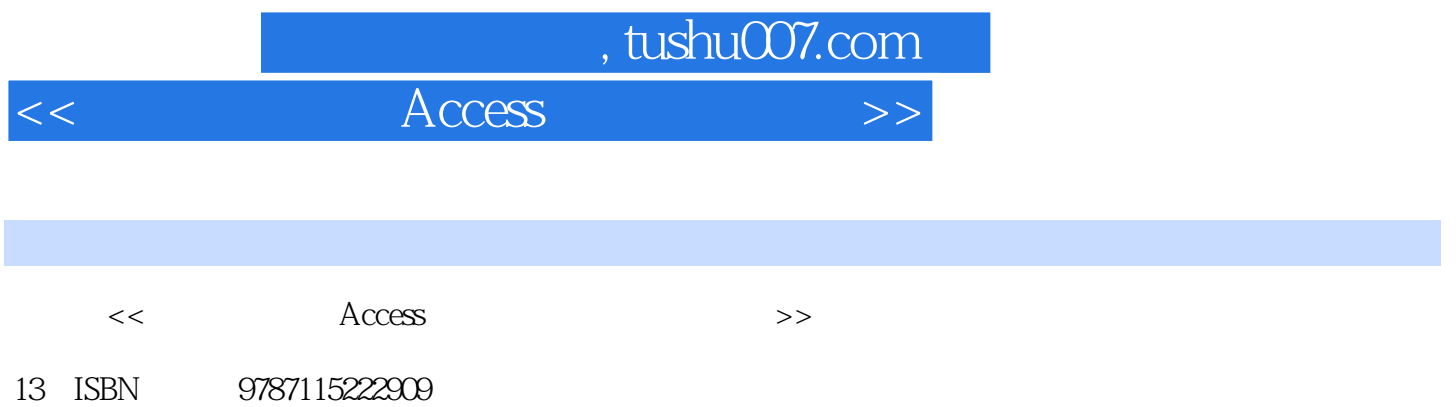

10 ISBN 7115222908

出版时间:2010-3

PDF

## 更多资源请访问:http://www.tushu007.com

## , tushu007.com  $<<$  Access  $>$

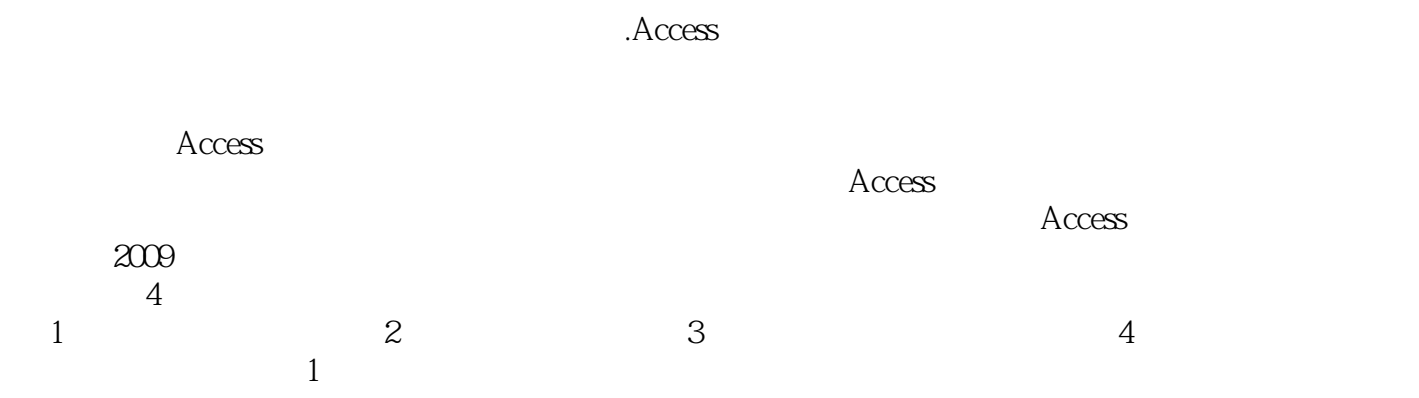

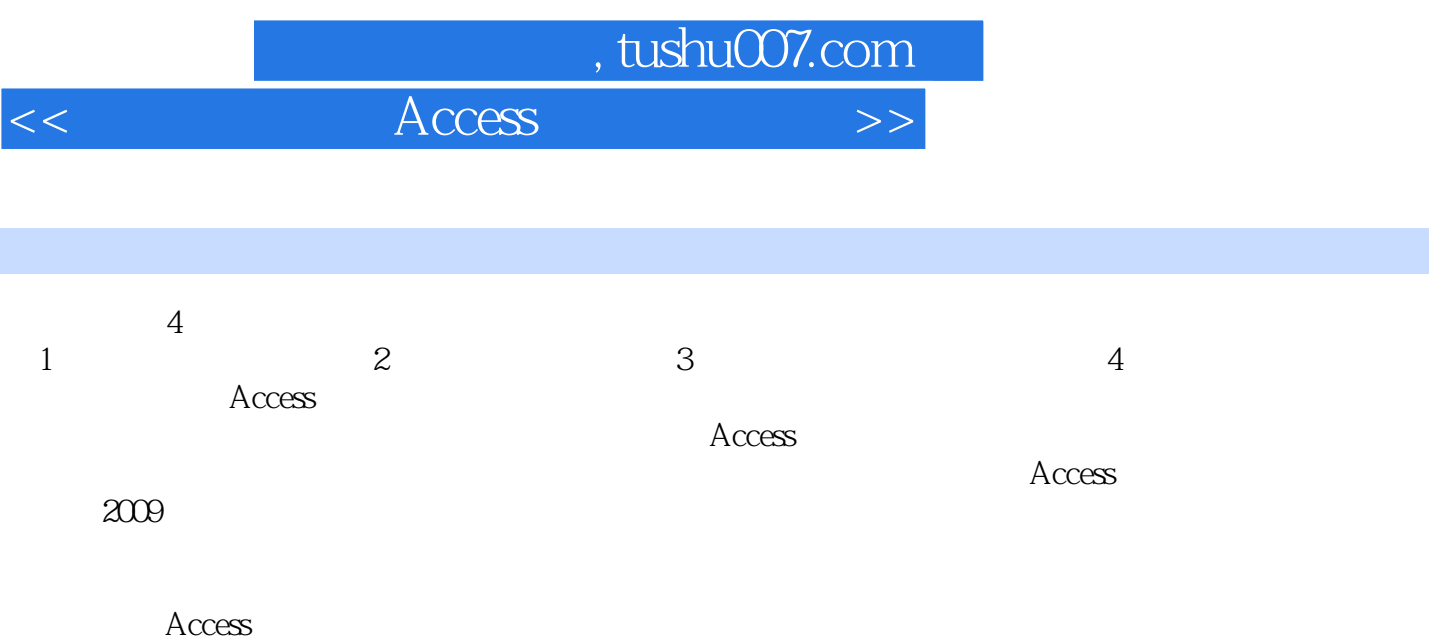

, tushu007.com

 $<<$  Access  $>$ 

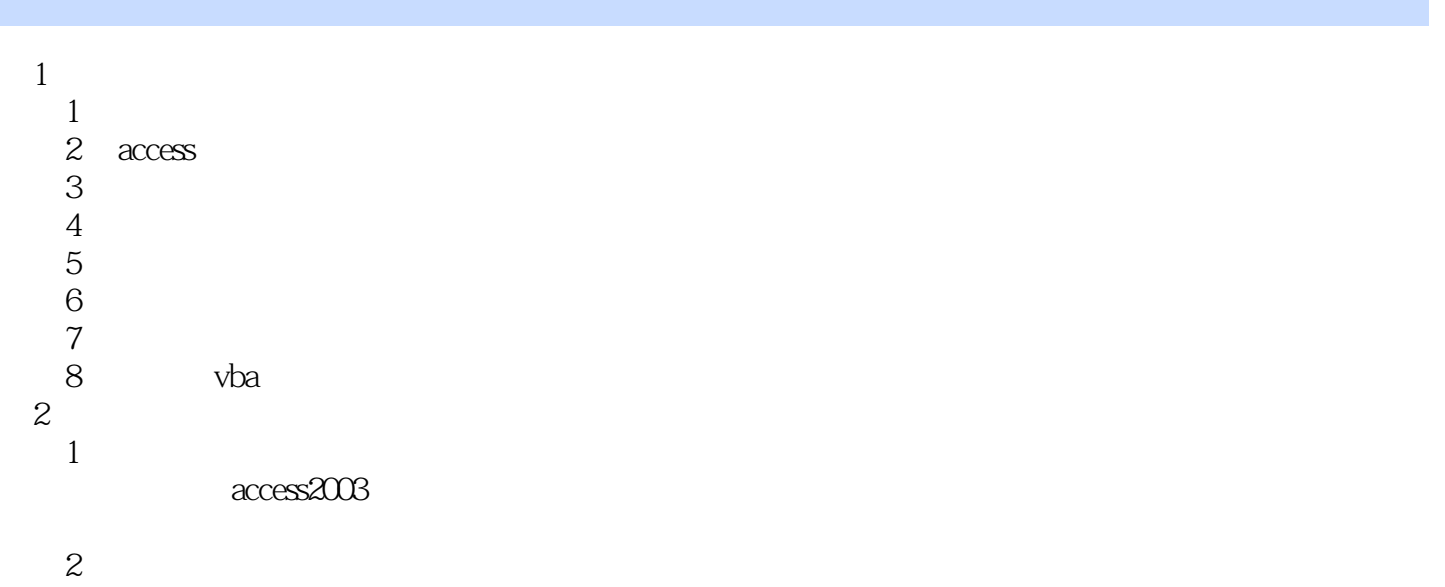

第3章 查询

 $\text{sgl}$  $\overline{4}$ 

第5章 报表

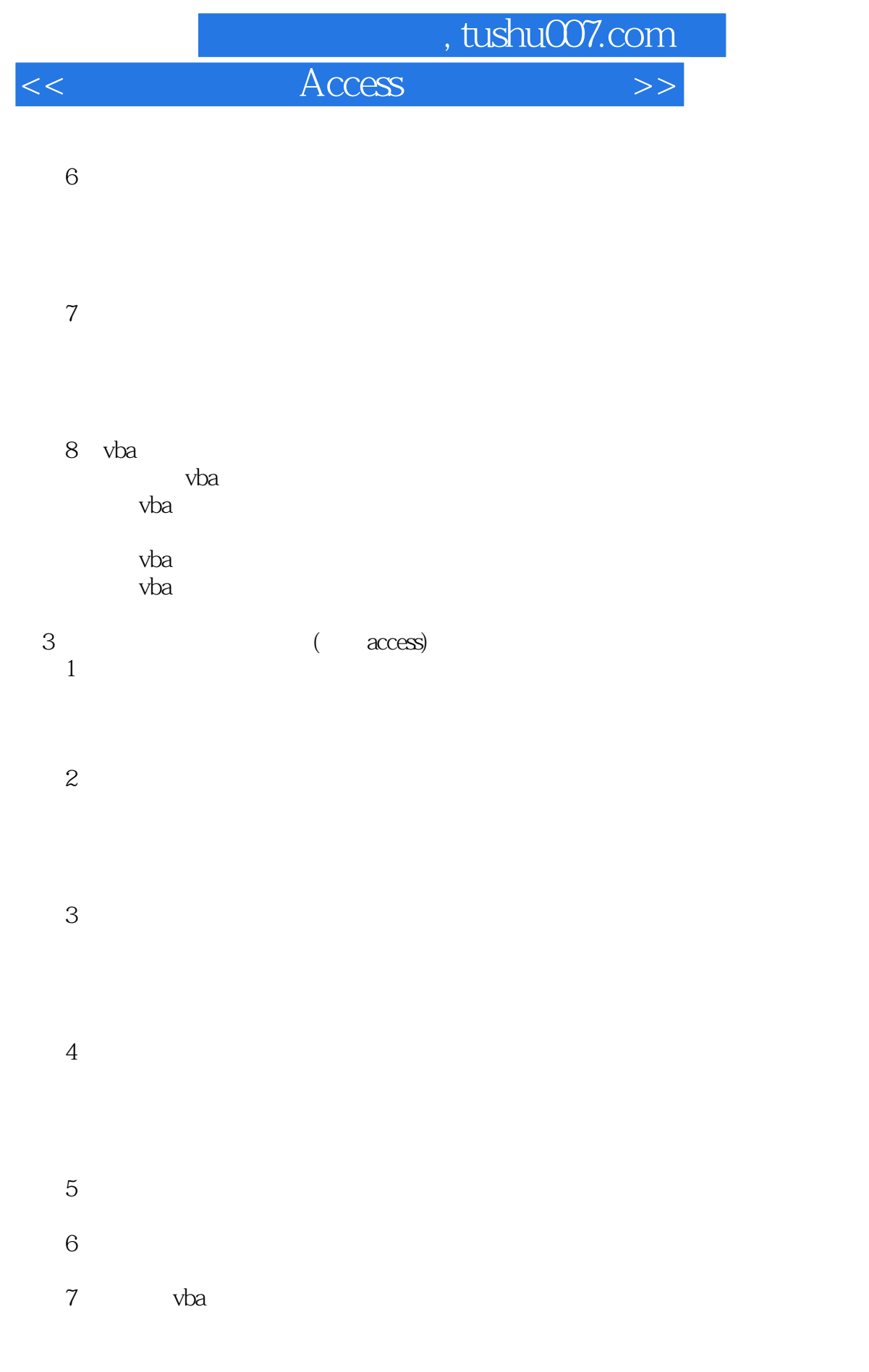

第8章 综合练习

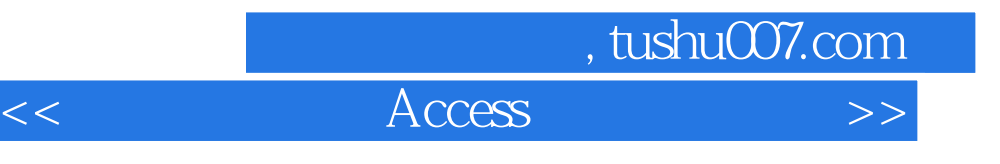

第4部分 课程实训

## addiscussion, tushu007.com  $<<$  Access

## $\qquad \qquad \text{`` } \text{tan} \text{m2mdb''} \\ \qquad \qquad \text{`` } \text{ } \text{tmm2mdb''} \\ \qquad \qquad \text{`` } \text{cm} \text{m2mdb''} \\ \qquad \qquad \text{`` } \text{cm} \text{m2mdb''} \\ \qquad \qquad \text{`` } \text{cm} \text{m2mdb''} \\ \qquad \qquad \text{`` } \text{cm} \text{m2mdb''} \\ \qquad \qquad \text{`` } \text{cm} \text{m2mdb''} \\ \qquad \qquad \text{`` } \text{cm} \text{m2mdb''} \\ \qquad \qquad \text{`` } \$ " $tB$ "  $\frac{a}{a}$  ,  $\frac{b}{a}$  ,  $\frac{a}{a}$  ,  $\frac{a}{a}$  ,  $\frac{a}{3}$  $\begin{array}{ccc} 1 & & \\ & \textrm{`` } \textrm{qT1}^{\textrm{''}} \\ 2 & & \\ \textrm{`` } & \textrm{''} \end{array}$  $2$  , we can also the contract of the contract of the set of the set of the set of the set of the set of the set of the set of the set of the set of the set of the set of the set of the set of the set of the set of the se 将"姓名"字段作为参数,设定提示文本为"请输入姓名",所建查询命名为"qn"。  $3$  "  $tB$ "  $\frac{44}{100}$  ,  $\frac{44}{100}$  ,  $\frac{44}{100}$  ,  $\frac{44}{100}$  ,  $\frac{44}{100}$  ,  $\frac{44}{100}$  ,  $\frac{44}{100}$  ,  $\frac{44}{100}$  ,  $\frac{44}{100}$  ,  $\frac{44}{100}$  ,  $\frac{44}{100}$  ,  $\frac{44}{100}$  ,  $\frac{44}{100}$  ,  $\frac{44}{100}$  ,  $\frac{44}{100}$  $"$  qT3"  $4$ type" "num"<br>"samp2.mdb" 实训二考生文件夹下存在一个数据库文件"samp2.mdb",里面已经设计好两个表对象"tTeacherl"和 "tTeacher2"。

(1)创建一个查询,查找并显示在职教师的"编号"、"姓名、"年龄"和"性别"4个字段内容, " $qT1$ "

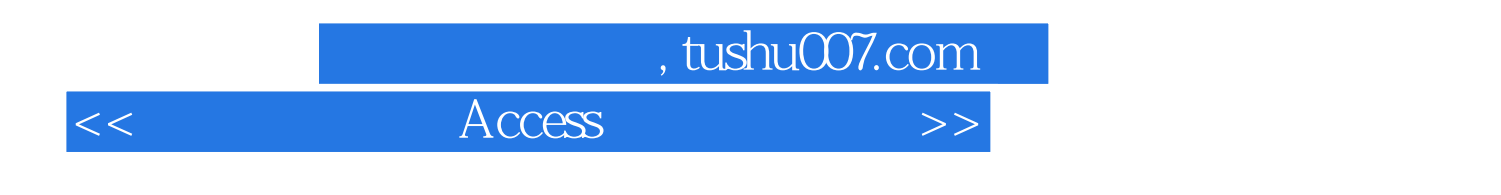

Access and  $21$ 

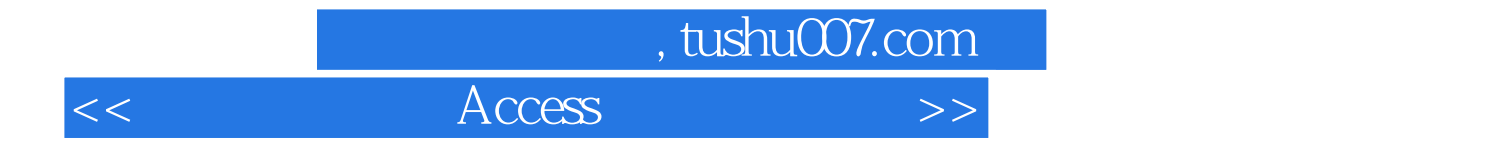

本站所提供下载的PDF图书仅提供预览和简介,请支持正版图书。

更多资源请访问:http://www.tushu007.com